**AminetPart**

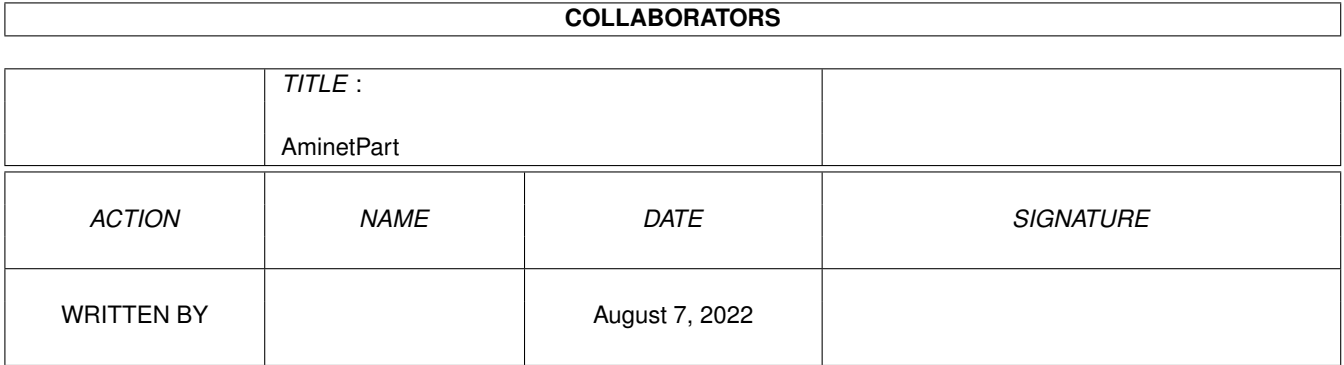

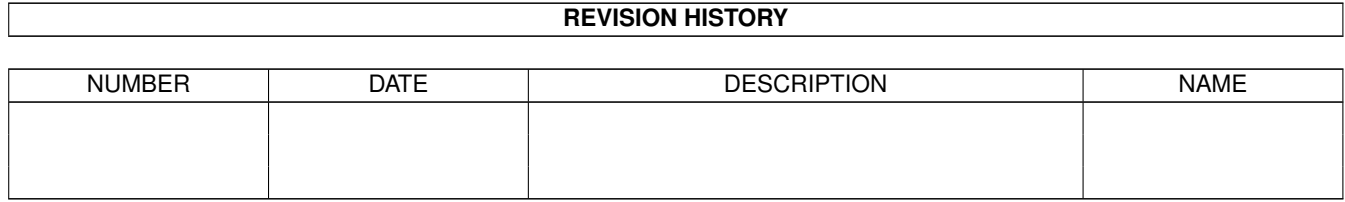

# **Contents**

#### 1 AminetPart [1](#page-3-0) 1.1 GUI builders . . . . . . . . . . . . . . . . . . . . . . . . . . . . . . . . . . . . . . . . . . . . . . . . . . . . . [1](#page-3-1)

## <span id="page-3-0"></span>**Chapter 1**

## **AminetPart**

### <span id="page-3-1"></span>**1.1 GUI builders**

Click name to unpack, description to read the readme or get help

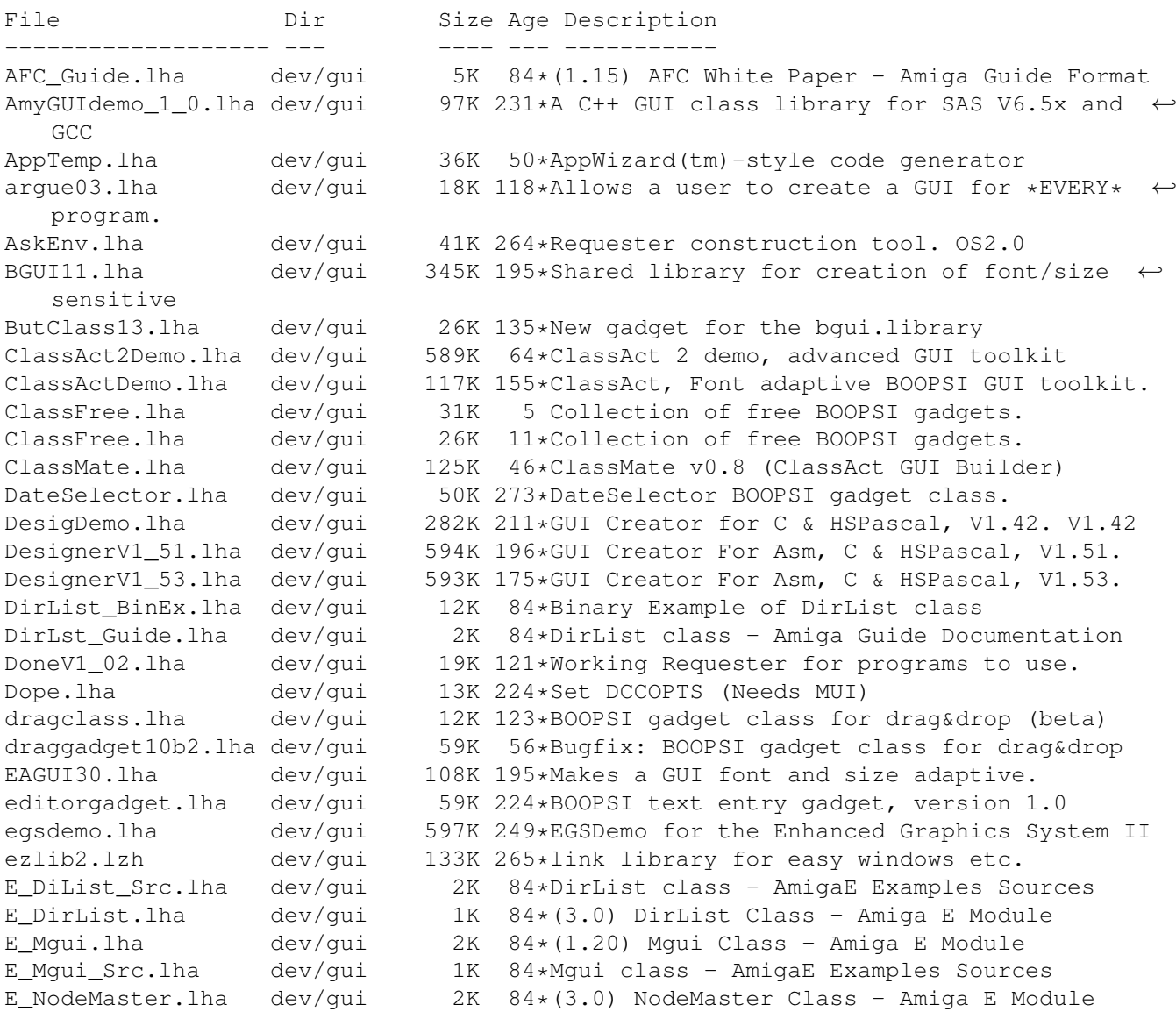

E\_NodeMster\_S.lha dev/gui 3K 84\*NodeMaster class - AmigaE Examples Sources E\_StringNode.lha dev/gui 1K  $84*(3.0)$  StringNode Class - Amiga E Module E\_StrngNode\_S.lha dev/gui 5K 84\*StringNode class - AmigaE Examples Sources FoxGuiLibs.lha dev/gui 174K 56\*Free Gui Libs V4.2 with Drag & Drop GadEd20Demo.lha dev/gui 225K 249\*GadEd V2.0 Demoversion gadget100.lha dev/gui 118K 272\*Gadget.library like GadTools for OS 1.3, OS ← 2.0 GadgetED.lha dev/gui 123K 385\*Simplify gadget src creation for C/ASM. V2  $\leftrightarrow$ .3 GadgetTest.lha dev/gui  $13K 286*Programming example for all gadget types$ <br>GadLayout 1 7.lha dev/gui 56K 246\*Easy dynamic GadTools Layout (1.7) GadLayout\_1\_7.lha dev/gui 56K 246\*Easy dynamic GadTools Layout (1.7)<br>qadoutline2 4.lha dev/qui 232K 254\*Font-sensitive qadqet layout libra dev/qui 232K 254\*Font-sensitive gadget layout library gadtoolsbox20c.lha dev/gui 374K 279\*Interface Builder V2.0c  $dev/qui$  373K 10\*GUI creation toolkit. (v3.0) gauge.lha dev/gui 22K  $84 \star$ Create a progress requester, as in the  $\leftrightarrow$ AUISG GenCE\_14.lha dev/qui 80K 225\*E code generation module for MUIBuilder (v1  $\leftrightarrow$ .4) GenCE\_v22.lha dev/qui 106K 196\*E code generation module for MUIBuilder v2 ←  $\bigcirc$ GenCodeC2\_2e.lha dev/gui 111K 78\*C-Generator (v2.2e) for MUIBuilder GenCodeC\_2\_2c.lha dev/gui 108K 110\*C-Generator (v2.2c) for MUIBuilder GenCodeE\_v24.lha dev/qui 60K 154\*E code generation module for MUIBuilder v2  $\leftrightarrow$ .2 GenCodeM2.lha dev/gui 58K 175\*M2 code generation module for MUIBuilder v2 ← .1 gengui.lha dev/gui 93K 226\*V1.0, gadtools-GUI-builder for resizeable  $\leftrightarrow$ GUI's gengui2.lha dev/gui 92K 171\*V1.0, gadtools-GUI-builder for resizeable ← GUI's gengui22diff.lha dev/gui 9K 100\*V2.2, bugfix for gengui V2.1 geometryengine.lha dev/gui 21K 53\*Small, fast GadTools layout engine DEMO dev/qui 236K 199\*GadTools based GUI layout engine GI1\_led\_ic.lha dev/gui 127K 30\*BOOPSI gadgets & images from CBM gtb14.lha dev/gui 347K 316\*GadToolsBox Version 1.4 (37.121). gtbip.lha dev/gui 8K 28\*Use own icons with GadToolsBox GUI's gtdrag2\_10.lha dev/gui 27K 48\*Enhances gadtools with Drag&Drop gtdrag2\_2.lha dev/gui 18K 94\*Enhances gadtools with Drag&Drop gtdrag2\_7.lha dev/gui 27K 86\*Enhances gadtools with Drag&Drop gui4cli.lha dev/gui 185K 96\*Make GUIs from scripts - V 2.1a gui4cli.lha dev/gui 336K 8 Create GadTools GUIs from scripts -V3.5 gui4cli.lha dev/gui 236K 66\*Scripted, Visually editable GUIs - V3.0 Gui4Cli.lha dev/gui 105K 128\*Make GUIs from scripts - v1.0d gui4cli.lha dev/gui 291K 39\*Scripted, Visually editable GUIs - V3.3 GUICEnglishDoc.lha dev/gui 12K 145\*English Docs for GUICreator1.3 GUICEnglishDoc.lha dev/gui 11K 163\*English Docs for GUICreator 1.2 GUICreator12.lha dev/gui 543K 163\*Interface Builder for OS3.0+ GUICreator13.lha dev/gui 627K 145\*Interface Builder for 0S3.0+<br>guicreator20.lha dev/gui 571K 116\*Interface Builder for 0S3.0+ 571K 116\*Interface Builder for OS3.0+ guienv.lha dev/gui 214K 193\*GUI Generator + Library (System 37.6) guienv375.lha dev/gui 200K 196\*GUI Generator + Library (System 37.5) guienv\_up1.lha dev/gui 57K 184\*OberonA 1.5 support for guienv376 dev/gui 217K 216\*Library to create font sensitive gui's GUIToolsV38\_1.lha dev/gui 163K 224\*Simplifies creating and handling GUIs (OOP) gutildev.lha dev/gui 445K 47\*GUI creation library - developer v37.10<br>gutilhtml.lha dev/gui 271K 47\*GUI creation library - HTML documentati gutilhtml.lha dev/gui 271K 47\*GUI creation library - HTML documentation 238K 166\*GUI creation library (small & fast)

```
gutil_dev_375.lha dev/gui 376K 118*GUI creation library - developer archive
gutil_dev_378.lha dev/gui 350K 111*GUI creation library - developer archive
gutil_dev_379.lha dev/gui 425K 88*GUI creation library - developer archive
gutil_dev_up.lha dev/gui 174K 47*GadUtil dev update: 37.9 + update = 37.10
gutil_html_379.lha dev/gui 268K 88*GUI creation library - HTML documentation
gutil_html_up.lha dev/gui 39K 47*GadUtil html docs update: 37.9 + update =
   37.10
IEdit210.lha dev/gui 206K 154*IEditor v2.0, GadTools GUI Editor
IEdit226.lha dev/gui 467K 126*Very powerful GUI Editor
IEdit230.lha dev/gui 521K 95*Very powerful GUI Editor
                   dev/gui 558K 85*Very powerful GUI Editor
IEditor.lha dev/gui 967K 63*Powerful FREEWARE GUI Editor (w/ src)
intuigen2.lzh dev/gui 404K 243*Amiga C generator w/ libs for GUI's
IntuitionEd.lha dev/qui 78K 412*Create C source for Intuition structures. \leftrightarrowV1.0
js_tools123.lha dev/gui 73K 183*Library with a famous listview, useable \leftrightarrowlike gadto
KMDDT.lha dev/gui 15K 123*Kai's MUI Development & Debug Tools
LayerHook.lha dev/gui 6K 180*A fast backfill hook with datatype images
ListViewClass.lha dev/gui 60K 114*BOOPSI listview gadget with source
M2EAGUI.lha dev/gui 18K 221*Modula-Interface for EAGUI V2.2<br>m2mui2 2.lha dev/gui 37K 211*Modula2-Interface for MUI 2.2
                   dev/gui 37K 211*Modula2-Interface for MUI 2.2
MagnifyClass.lha dev/gui 130K 118*Picture magnifying class for BGUI including \leftrightarrowsource
MagnifyClass39.lha dev/gui 138K 94*Picture magnifying class for BGUI including ←-
    source
MB_Catalogs.lha dev/gui 9K 215*MUIBuilder 1.1 Catalog files
MCC_Busy2_0.lha dev/gui 35K 131*Busy display bar, reg. MUI-Class
MCPMoni.lha dev/gui 76K 178*MCP Monitorpackage (for VGAOnly)<br>menubuilder11.lha dev/gui 34K 137*Easily make menubars for program
                                34K 137*Easily make menubars for programs w/GUI
MenuC.lha dev/gui 38K 398*Menu/gadget compiler, output C/ASM code. V0 ←-
   .8
Mgui_BinEx.lha dev/gui 24K 84*Mgui class - Executable Examples
Mgui_Guide.lha dev/gui 5K 84*Mgui class - Amiga Guide Documentation<br>MIGC1_39.lha dev/gui 30K 242*BOOPSO image handler for MUI
                    dev/gui 30K 242*BOOPSO image handler for MUI
MPGui50.lha dev/gui 52K 120*Layout requesters from a text file OS3.0+
MPGui50s.lha dev/gui 64K 120*MPGui50.lha Source Code
MPGui5x.lha dev/gui 56K 76*Layout requesters from a text file OS3.0+
MPGui5xs.lha dev/gui 68K 76*MPGui5xs.lha Source Code
mui22dev.lha dev/gui 420K 212*MagicUserInterface V2.2, developer files<br>mui22usr.lha dev/gui 653K 212*MagicUserInterface V2.2, user files
                   dev/gui 653K 212*MagicUserInterface V2.2, user files
mui23dev.lha dev/gui 450K 192*MagicUserInterface V2.3, developer files
mui23usr.lha dev/gui 662K 192*MagicUserInterface V2.3, user files
MUI23_Autodocs.lha dev/gui 205K 192*MUI V2.3 Autodocs; DVI-Format
MUI31Autodocs.lha dev/gui 263K 145*Dvi-file for the MUI3.1 Autodocs
mui31_MaxonC++.lha dev/gui 25K 142*MaxonC++ pragmas for MagicUserInterface V3 ←
   .1
mui33dev.lha dev/gui 585K 131*MagicUserInterface V3.3, developer files<br>mui33mod.lha dev/gui 84K 123*Modula-2 interfaces and demos for MUI 3.
                                84K 123*Modula-2 interfaces and demos for MUI 3.3
mui33usr.lha dev/gui 797K 131*MagicUserInterface V3.3, user files
MUIBuilderV20.lha dev/gui 528K 200*Interface Builder for MUI V2.2<br>MUIB ASMGen11.lha dev/gui 26K 187*ASMGenerator V1.1 for MUIBuild
MUIB_ASMGen11.lha dev/gui 26K 187*ASMGenerator V1.1 for MUIBuilder V2.0/2.1<br>MUIB_ModuleC.lha dev/gui 14K 229*External generator for MUIBuilder1.1
                   dev/gui 14K 229*External generator for MUIBuilder1.1
muilist374.lha dev/gui 23K 209*Graphical typing aid for programming MUI
MUInt_dev_v1.lha dev/gui 271K 166*MUInt/DOSReqTools Dev. package
MUIprgs1.lha dev/gui 169K 166*2 MUInt programs, DJPEG, CJPEG GUIs
MUIprgs2.lha dev/gui 161K 166*6 MUInt programs
```
MUIprgs3.lha dev/gui 182K 166\*New Figlet Port. 108 fonts w/MUInt GUI MUIprgs4.lha dev/gui 128K 166\*9 MUInt programs MUIRexx\_2\_0.lha dev/gui 210K 122\*Develop MUI apps/GUIs with ARexx MUI\_Covers.lha dev/gui 336K 123\*Cover for MUI 3.1 autodocs (Postscript) mui\_c\_mode.lha dev/gui 8K 203\*Emacs mode for C w/MUI NewString11.lha dev/gui 14K 136\*Hook for repair String class of intuition. NodeMaster\_Bin.lha dev/gui 13K 84\*NodeMaster class - Executable Examples NodeMster Gui.lha dev/qui 6K 84\*NodeMaster class - Amiga Guide ← Documentation opentridev.lha dev/gui 176K 15\*OpenTriton GUI system 2.0 opentrisrc.lha dev/gui 330K 15\*OpenTriton GUI system 2.0 opentriton\_usr.lha dev/gui 201K 15\*OpenTriton GUI system 2.0 PageGadget.lha dev/gui 59K 96\*BOOPSI custom class of pages like MUI/BGUI ← etc Pcqtriton.lha dev/gui 36K 122\*Tritoninterface for PCQ Pascal phxgui.lha dev/gui 19K 4 PHXAss-GUI V2.1 pmdev.lha dev/gui 107K 36\*PopupMenu.library V7.1<br>pmdev.lha dev/gui 103K 27\*PopupMenu.library V7.4 pmdev.lha dev/gui 103K 27\*PopupMenu.library V7.40 pmdev.lha dev/gui 92K 70\*Popup Menu Library pmuser.lha dev/gui 25K 52\*PopupMenus. Minor update. PopUpMenuC\_1\_1.lha dev/gui 30K 244\*BOOPSI PopUpMenuClass (V37+) PowerSource.lha dev/gui 199K 363\*Creates and edits intuition gadgets. V3.0 precog2\_1.lha dev/gui 425K 189\*GUI Builder Program/Library with C Source. precognition.lha dev/gui 186K 286\*Graphic Interface Builder a la NeXT. relative.lha dev/gui 41K 81\*Relative BOOPSI Gadget + GroupGadget Scanner.lha dev/gui 19K 483\*Write C source from intuition structures.  $\leftarrow$ V1.0 ScrModeClass11.lha dev/gui 21K 146\*Class to use asl-screenmode requester like  $\leftrightarrow$ Boopsi select gc.lha dev/gui 60K 14\*BOOPSI pop-up, cycle and button gadget ShowGadgets.lha dev/gui 5K 402\*View all gadgets in a window.<br>Skew.lha dev/gui 33K 264\*Interface builder. V1.28 Skew.lha dev/gui 33K 264\*Interface builder. V1.28<br>StringNode Bin.lha dev/gui 31K 84\*StringNode class - Execu 31K 84\*StringNode class - Executable Examples StrngNode\_Gui.lha dev/qui 4K 84\*StringNode class - Amiga Guide ← Documentation Surveyor.lha dev/gui 10K 586\*Measure distance between screen points. textfield.lha dev/gui 116K 167\*Text entry BOOPSI gadget, version 3.1 textfield.lha dev/gui 100K 199\*Text entry BOOPSI gadget, version 2.0 TextLabelImage.lha dev/gui 18K 147\*V2.2, BOOPSI text labels w/ underscore  $\leftrightarrow$ handling TextLabelImage.lha dev/gui 14K 166\*V1.1, BOOPSI text labels w/ underscore  $\leftrightarrow$ handling TextWin.lha dev/gui 20K 195\*Open a MUI text window from DOS script TplEdit.lha dev/gui 78K 348\*Gadtools template editor. V2.00 tri14dev.lha dev/gui 328K 158\*Triton GUI creation system. r1.4 dev tri20b1dev.lha dev/gui 173K 98\*Triton GUI system 2.0 public beta 1 tri20b1usr.lha dev/gui 212K 98\*Triton GUI system 2.0 public beta 1 tri20b2dev.lha dev/gui 187K 72\*Triton GUI creation system. r2.0b2 dev<br>tri20b2usr.lha dev/gui 214K 72\*Triton GUI creation system. r2.0b2 usr tri20b2usr.lha dev/gui 214K 72\*Triton GUI creation system. r2.0b2 usr<br>triton11.lha dev/gui 245K 209\*An 00-GUI lavout system. Release 1.1 triton11.lha dev/gui 245K 209\*An OO-GUI layout system. Release 1.1<br>VisualArts25.lha dev/gui 350K 159\*A Powerful GUI builder for WB2 & WB3 VisualArts25.lha dev/gui 350K 159\*A Powerful GUI builder for WB2 & WB3<br>VisualArts2 0.lha dev/gui 396K 205\*A Powerful GUI designer for WB2.x VisualArts2\_0.lha dev/gui 396K 205\*A Powerful GUI designer for WB2.x visualbuilder.lha dev/gui 61K 32\*Visual Builder v1.0 alpha 61K 32\*Visual Builder v1.0 alpha windoid.lha dev/gui 20K 111\*First try of Macintosh BOOPSI gadgets..